# **octo-api** *Release 0.1.1*

**Python interface to the Octopus Energy API.**

**Dominic Davis-Foster**

**Apr 29, 2024**

# **Contents**

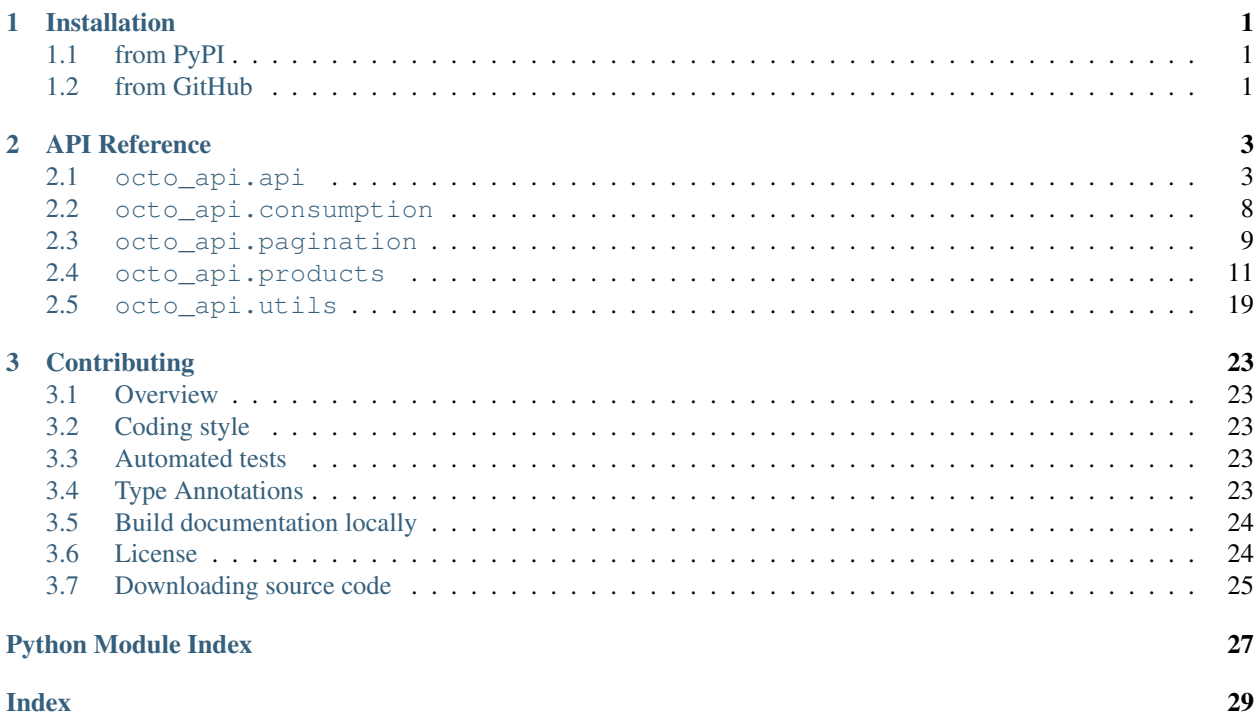

# **Chapter**

# **ONE**

# **Installation**

# <span id="page-4-1"></span><span id="page-4-0"></span>**1.1 from PyPI**

\$ python3 -m pip install octo-api --user

# <span id="page-4-2"></span>**1.2 from GitHub**

\$ python3 -m pip install git+https://github.com/domdfcoding/octo-api@master --user

# **Chapter**

**TWO**

# **API Reference**

# <span id="page-6-4"></span><span id="page-6-1"></span><span id="page-6-0"></span>**2.1 octo\_api.api**

The primary interface to the Octopus Energy API.

Note: The Octopus Energy API uses the term "Grid Supply Point" (GSP) to refer to what are actually the 14 former Public Electricity Suppliers. The GSP terminology has been used here to better reflect the REST API.

## Classes:

[OctoAPI](#page-6-2)(api\_key) The primary interface to the Octopus Energy API.

# <span id="page-6-2"></span>**class OctoAPI**(*api\_key*)

Bases: [object](https://docs.python.org/3/library/functions.html#object)

The primary interface to the Octopus Energy API.

Parameters  $api\_key$  ([str](https://docs.python.org/3/library/stdtypes.html#str)) – API key to access the Octopus Energy API.

If you are an Octopus Energy customer, you can generate an API key from your [online dashboard.](https://octopus.energy/dashboard/developer/)

# Attributes:

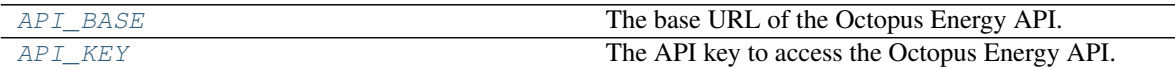

Methods:

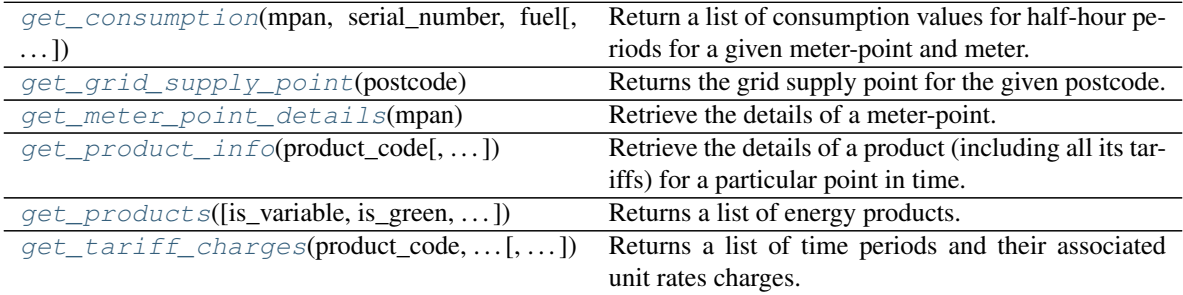

# <span id="page-6-3"></span>**API\_BASE**

Type: [SlumberURL](https://apeye.readthedocs.io/en/latest/api/slumber_url.html#apeye.slumber_url.SlumberURL)

The base URL of the Octopus Energy API.

### <span id="page-7-3"></span><span id="page-7-0"></span>**API\_KEY**

Type: [Secret](https://domdf-python-tools.readthedocs.io/en/latest/api/secrets.html#domdf_python_tools.secrets.Secret)

The API key to access the Octopus Energy API.

<span id="page-7-1"></span>**get\_consumption**(*mpan*, *serial\_number*, *fuel*, *period\_from=None*, *period\_to=None*,

*page\_size=100*, *reverse=False*, *group\_by=None*)

Return a list of consumption values for half-hour periods for a given meter-point and meter.

Unit of measurement:

- Electricity meters: kWh
- SMETS1 Secure gas meters: kWh
- SMETS2 gas meters:  $m<sup>3</sup>$

Attention: Half-hourly consumption data is only available for smart meters. Requests for consumption data for non-smart meters will return an empty response payload.

### **Parameters**

- **mpan** ([str](https://docs.python.org/3/library/stdtypes.html#str)) The electricity meter-point's MPAN or gas meter-point's MPRN.
- **serial\_number** ([str](https://docs.python.org/3/library/stdtypes.html#str)) The meter's serial number.
- **fuel** ([Literal](https://docs.python.org/3/library/typing.html#typing.Literal)['electricity', 'gas'])
- **period\_from** ([Optional](https://docs.python.org/3/library/typing.html#typing.Optional)[[datetime](https://docs.python.org/3/library/datetime.html#datetime.datetime)]) Show consumption for periods which start at or after the given datetime. This parameter can be provided on its own. Default [None](https://docs.python.org/3/library/constants.html#None).
- **period\_to** ([Optional](https://docs.python.org/3/library/typing.html#typing.Optional)[[datetime](https://docs.python.org/3/library/datetime.html#datetime.datetime)]) Show consumption for periods which start at or before the given datetime. This parameter also requires providing the period\_from parameter to create a range. Default [None](https://docs.python.org/3/library/constants.html#None).
- **page\_size** ([int](https://docs.python.org/3/library/functions.html#int)) Page size of returned results. Default is 100, maximum is 25,000 to give a full year of half-hourly consumption details.
- **reverse** ([bool](https://docs.python.org/3/library/functions.html#bool)) Returns the results ordered from most oldest to newest. By default the results are from most recent backwards.
- **group\_by** ([Optional](https://docs.python.org/3/library/typing.html#typing.Optional)[[str](https://docs.python.org/3/library/stdtypes.html#str)]) The grouping of the consumption data. By default the consumption is returned in half-hour periods.

Possible alternatives are:

- 'hour'
- 'day'
- 'week'
- 'month'
- 'quarter'

Return type [PaginatedResponse](#page-12-1)[[Consumption](#page-11-1)]

### <span id="page-7-2"></span>**get\_grid\_supply\_point**(*postcode*)

Returns the grid supply point for the given postcode.

<span id="page-8-2"></span>Parameters **postcode** ([str](https://docs.python.org/3/library/stdtypes.html#str))

Raises [ValueError](https://docs.python.org/3/library/exceptions.html#ValueError) if the postcode cannot be mapped to a GSP.

Return type [Region](#page-23-0)

```
get_meter_point_details(mpan)
```
Retrieve the details of a meter-point.

This can be used to get the GSP of a given meter-point.

Parameters mpan ([str](https://docs.python.org/3/library/stdtypes.html#str)) – The electricity meter-point's MPAN.

Return type [MeterPointDetails](#page-22-1)

#### Returns

```
get_product_info(product_code, tariffs_active_at=None)
```
Retrieve the details of a product (including all its tariffs) for a particular point in time.

#### **Parameters**

- **product\_code** ([str](https://docs.python.org/3/library/stdtypes.html#str)) The code of the product to be retrieved, for example VAR-17-01-11.
- **tariffs\_active\_at** ([Optional](https://docs.python.org/3/library/typing.html#typing.Optional)[[datetime](https://docs.python.org/3/library/datetime.html#datetime.datetime)]) The point in time in which to show the active charges. Defaults to current datetime. Default [None](https://docs.python.org/3/library/constants.html#None).

### Example

```
>>> api.get_product_info(product_code='VAR-17-01-11')
octo_api.products.DetailedProduct(
   available_from='2017-01-11T10:00:00+00:00',
   available_to='2018-02-15T00:00:00+00:00',
   brand='S_ENERGY',
   code="7-01-11',description='This variable tariff always offers great value - driven by
\leftarrowour'
                'belief that prices should be fair for the long term, not
˓→just a'
                'fixed term. We aim for 50% renewable electricity on this.
˓→tariff.',
   display_name='pus',
   full_name='ctopus January 2017 v1',
   is_business=False,
   is_green=False,
   is_prepay=False,
   is_restricted=False,
   is_tracker=False,
   is_variable=True,
   links=[
        {
            'href': 'https://api.octopus.energy/v1/products/VAR-17-01-11/',
            'method': 'GET',
            'rel': 'self'
        }
    \left| \right|,
    term=None,
    tariffs_active_at='2020-10-26T11:15:17.208285+00:00',
    single_register_electricity_tariffs=RegionalTariffs(['direct_debit_monthly
```
(continues on next page)

(continued from previous page)

```
dual_register_electricity_tariffs=RegionalTariffs(['direct_debit_monthly
˓→']),
   single_register_gas_tariffs=RegionalTariffs(['direct_debit_monthly']),
   sample_quotes=RegionalQuotes([dual_fuel_dual_rate, dual_fuel_single_rate, _
˓→electricity_dual_rate, electricity_single_rate]),
   sample_consumption={
        'electricity_single_rate': {'electricity_standard': 2900},
        'electricity_dual_rate': {
            'electricity_day': 2436,
            'electricity_night': 1764
        },
        'dual_fuel_single_rate': {
            'electricity_standard': 2900,
            'gas_standard': 12000
        },
        'dual_fuel_dual_rate': {
            'electricity_day': 2436,
            'electricity_night': 1764,
            'gas_standard': 12000
        }
    },
)
```
Return type [DetailedProduct](#page-17-0)

```
get_products(is_variable=None, is_green=None, is_tracker=None, is_prepay=None,
```
*is\_business=False*, *available\_at=None*)

Returns a list of energy products.

By default, the results only include public energy products. Authenticated organisations will also see products available to their organisation.

#### **Parameters**

- **is\_variable** ([Optional](https://docs.python.org/3/library/typing.html#typing.Optional)[[bool](https://docs.python.org/3/library/functions.html#bool)]) Show only variable products. Default [None](https://docs.python.org/3/library/constants.html#None).
- **is\_green** ([Optional](https://docs.python.org/3/library/typing.html#typing.Optional)[[bool](https://docs.python.org/3/library/functions.html#bool)]) Show only green products. Default [None](https://docs.python.org/3/library/constants.html#None).
- **is\_tracker** ([Optional](https://docs.python.org/3/library/typing.html#typing.Optional)[[bool](https://docs.python.org/3/library/functions.html#bool)]) Show only tracker products. Default [None](https://docs.python.org/3/library/constants.html#None).
- **is\_prepay** ([Optional](https://docs.python.org/3/library/typing.html#typing.Optional)[[bool](https://docs.python.org/3/library/functions.html#bool)]) Show only pre-pay products. Default [None](https://docs.python.org/3/library/constants.html#None).
- **is\_business** ([bool](https://docs.python.org/3/library/functions.html#bool)) Show only business products. Default [False](https://docs.python.org/3/library/constants.html#False).
- **available at** ([Optional](https://docs.python.org/3/library/typing.html#typing.Optional)[[datetime](https://docs.python.org/3/library/datetime.html#datetime.datetime)]) Show products available for new agreements on the given datetime. Defaults to the current datetime, effectively showing products that are currently available.

#### Example

```
>>> api.get_products()[0]
octo_api.products.Product(
   available_from='2016-01-01T:00:00:00+00:00',
   available_to=None,
   brand='AFFECT_ENERGY',
   code='1201',
   description='Affect Standard Tariff',
```
(continues on next page)

(continued from previous page)

```
display_name='Affect Standard Tariff',
   full_name='Affect Standard Tariff',
   is_business=False,
   is_green=False,
    is_prepay=False,
   is_restricted=False,
   is_tracker=False,
   is_variable=True,
   links=[
        {
            'href': 'https://api.octopus.energy/v1/products/1201/',
            'method': 'GET',
            'rel': 'self'
        }
    ],
   term=None,
   direction='IMPORT',
)
```
Return type [PaginatedResponse](#page-12-1)[[Product](#page-16-0)]

```
get_tariff_charges(product_code, tariff_code, fuel, rate_type, period_from=None,
                         period_to=None, page_size=100)
```
Returns a list of time periods and their associated unit rates charges.

If the tariff has a fixed unit rate the list will only contain one element.

### **Parameters**

- **product\_code** ([str](https://docs.python.org/3/library/stdtypes.html#str)) The code of the product to be retrieved, for example VAR-17-01-11.
- **tariff\_code**  $(str)$  $(str)$  $(str)$  The code of the tariff to be retrieved, for example  $E-1R-VAR-17-01-11-A$ . From what I can tell the format is:

```
<E for electricity><optional hyphen><1R for single rate?><the product
˓→code>-<the grid supply point>
```
- **fuel** ([Literal](https://docs.python.org/3/library/typing.html#typing.Literal)['electricity', 'gas'])
- **rate\_type** ([RateType](#page-23-1))
- **period\_from** ([Optional](https://docs.python.org/3/library/typing.html#typing.Optional)[[datetime](https://docs.python.org/3/library/datetime.html#datetime.datetime)]) Show charges active from the given datetime (inclusive). This parameter can be provided on its own. Default [None](https://docs.python.org/3/library/constants.html#None).
- **period\_to** ([Optional](https://docs.python.org/3/library/typing.html#typing.Optional)[[datetime](https://docs.python.org/3/library/datetime.html#datetime.datetime)]) Show charges active up to the given datetime (exclusive). You must also provide the period\_from parameter in order to create a range. Default [None](https://docs.python.org/3/library/constants.html#None).
- **page\_size** ([int](https://docs.python.org/3/library/functions.html#int)) Page size of returned results. Default is 100, maximum is 1,500 to give up to a month of half-hourly prices.

Note: If you're using this API to query future unit-rates of the Agile Octopus product, note that dayahead prices are normally created by 4pm in the Europe/London timezone. Further, the market index used to calculate unit rates is based in the CET timezone (UTC+1) and so its "day" corresponds to 11pm to <span id="page-11-5"></span>11pm in UK time. Hence, if you query today's unit rates before 4pm, you'll get 46 results back rather than 48.

Return type [PaginatedResponse](#page-12-1)[[RateInfo](#page-19-0)]

# <span id="page-11-0"></span>**2.2 octo\_api.consumption**

Class to represent consumption data.

#### Classes:

 $Consumption$  (consumption, interval\_start, ...) Represents the consumption for a given period of time.

<span id="page-11-1"></span>**class Consumption**(*consumption*, *interval\_start*, *interval\_end*)

Bases: [object](https://docs.python.org/3/library/functions.html#object)

Represents the consumption for a given period of time.

# Parameters

- **consumption** ([float](https://docs.python.org/3/library/functions.html#float)) The consumption.
- **interval\_start** ([Union](https://docs.python.org/3/library/typing.html#typing.Union)[[str](https://docs.python.org/3/library/stdtypes.html#str), [datetime](https://docs.python.org/3/library/datetime.html#datetime.datetime), [None](https://docs.python.org/3/library/constants.html#None)]) The start of the time period.
- **interval\_end** ([Union](https://docs.python.org/3/library/typing.html#typing.Union)[[str](https://docs.python.org/3/library/stdtypes.html#str), [datetime](https://docs.python.org/3/library/datetime.html#datetime.datetime), [None](https://docs.python.org/3/library/constants.html#None)]) The end of the time period.

### Attributes:

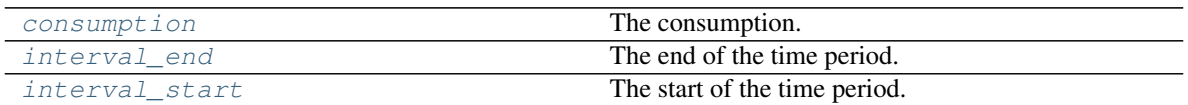

### Methods:

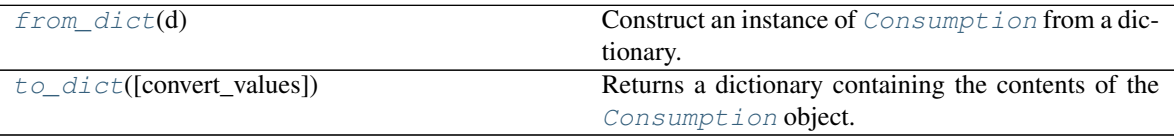

# <span id="page-11-2"></span>**consumption**

Type: [float](https://docs.python.org/3/library/functions.html#float)

The consumption.

# <span id="page-11-4"></span>**classmethod from\_dict**(*d*)

Construct an instance of [Consumption](#page-11-1) from a dictionary.

Parameters **d** ([Mapping](https://docs.python.org/3/library/typing.html#typing.Mapping)[[str](https://docs.python.org/3/library/stdtypes.html#str), [Any](https://docs.python.org/3/library/typing.html#typing.Any)]) - The dictionary.

### <span id="page-11-3"></span>**interval\_end**

Type: [datetime](https://docs.python.org/3/library/datetime.html#datetime.datetime)

<span id="page-12-5"></span>The end of the time period.

## <span id="page-12-2"></span>**interval\_start**

Type: [datetime](https://docs.python.org/3/library/datetime.html#datetime.datetime)

The start of the time period.

```
to_dict(convert_values=False)
```
Returns a dictionary containing the contents of the *[Consumption](#page-11-1)* object.

Parameters **convert\_values** ([bool](https://docs.python.org/3/library/functions.html#bool)) – Recursively convert values into dictionaries, lists etc. as appropriate. Default [False](https://docs.python.org/3/library/constants.html#False).

Return type [MutableMapping](https://docs.python.org/3/library/typing.html#typing.MutableMapping)[[str](https://docs.python.org/3/library/stdtypes.html#str), [Any](https://docs.python.org/3/library/typing.html#typing.Any)]

# <span id="page-12-0"></span>**2.3 octo\_api.pagination**

Class for handling paginated API responses.

### Classes:

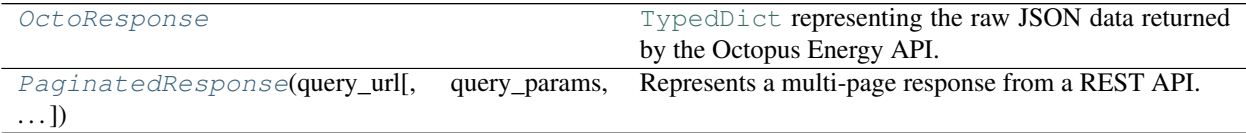

### <span id="page-12-4"></span>**typeddict OctoResponse**

Bases: [TypedDict](https://docs.python.org/3/library/typing.html#typing.TypedDict)

[TypedDict](https://docs.python.org/3/library/typing.html#typing.TypedDict) representing the raw JSON data returned by the Octopus Energy API.

### Required Keys

- **count** ([int](https://docs.python.org/3/library/functions.html#int)) The total number of responses.
- next  $(\text{str})$  $(\text{str})$  $(\text{str})$  The URL of the next page of results.
- previous  $(\text{str})$  $(\text{str})$  $(\text{str})$  The URL of the previous page of results.
- results ([List](https://docs.python.org/3/library/typing.html#typing.List)[[Dict](https://docs.python.org/3/library/typing.html#typing.Dict)[[str](https://docs.python.org/3/library/stdtypes.html#str), [Any](https://docs.python.org/3/library/typing.html#typing.Any)]]) The current page of results.

## <span id="page-12-1"></span>**class PaginatedResponse**(*query\_url*, *query\_params=None*, *obj\_type=<class 'dict'>*)

```
Bases: Iterable[~_T]
```
Represents a multi-page response from a REST API.

The items within the response can be iterated over or accessed by their indices. The total number of items can be accessed with len (response).

# Parameters

- **query\_url** ([SlumberURL](https://apeye.readthedocs.io/en/latest/api/slumber_url.html#apeye.slumber_url.SlumberURL)) The initial query URL.
- **query\_params** ([Optional](https://docs.python.org/3/library/typing.html#typing.Optional)[[MutableMapping](https://docs.python.org/3/library/typing.html#typing.MutableMapping)[[str](https://docs.python.org/3/library/stdtypes.html#str), [Any](https://docs.python.org/3/library/typing.html#typing.Any)]]) The parameters to the query. Default [None](https://docs.python.org/3/library/constants.html#None).
- **obj\_type** ([Type](https://docs.python.org/3/library/typing.html#typing.Type)) The object to convert the response data to. Default [dict](https://docs.python.org/3/library/stdtypes.html#dict).

<span id="page-13-4"></span>Note: This class assumes the JSON response is in the format used by [Django REST framework.](https://www.django-rest-framework.org/)

The response should be in the following format:

```
"count": 1023,
"next": "https://api.example.org/accounts/?page=5",
"previous": "https://api.example.org/accounts/?page=3",
"results": []
```
See <https://www.django-rest-framework.org/api-guide/pagination/>for more information.

### Methods:

{

}

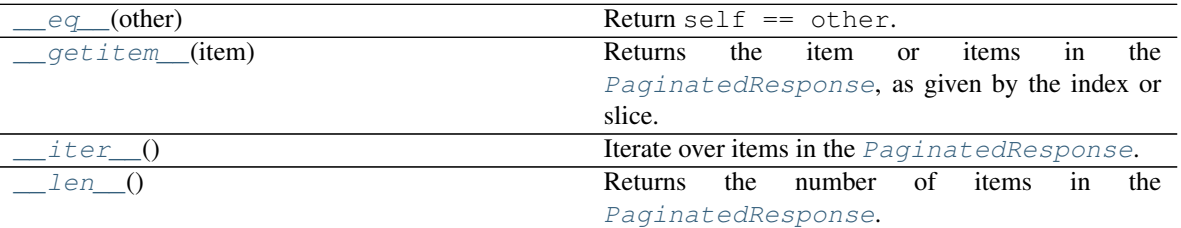

<span id="page-13-0"></span>**\_\_eq\_\_**(*other*) Return self == other.

Return type [bool](https://docs.python.org/3/library/functions.html#bool)

<span id="page-13-1"></span>**\_\_getitem\_\_**(*item*)

Returns the item or items in the [PaginatedResponse](#page-12-1), as given by the index or slice.

Parameters **item** ([Union](https://docs.python.org/3/library/typing.html#typing.Union)[[int](https://docs.python.org/3/library/functions.html#int), [slice](https://docs.python.org/3/library/functions.html#slice)])

Return type [Union](https://docs.python.org/3/library/typing.html#typing.Union)[~\_T, [List](https://docs.python.org/3/library/typing.html#typing.List)[~\_T]]

**Overloads** 

- $__getitem$  (item: [int](https://docs.python.org/3/library/functions.html#int)) ->  $~\_T$
- \_\_getitem\_(item: [slice](https://docs.python.org/3/library/functions.html#slice)) -> [List](https://docs.python.org/3/library/typing.html#typing.List)[~\_T]

<span id="page-13-2"></span>**\_\_iter\_\_**()

Iterate over items in the [PaginatedResponse](#page-12-1).

```
Iterator[~_T]
```

```
__len__()
```
Returns the number of items in the [PaginatedResponse](#page-12-1).

Return type [int](https://docs.python.org/3/library/functions.html#int)

# <span id="page-14-2"></span><span id="page-14-0"></span>**2.4 octo\_api.products**

Classes to model products and tariffs.

## Classes:

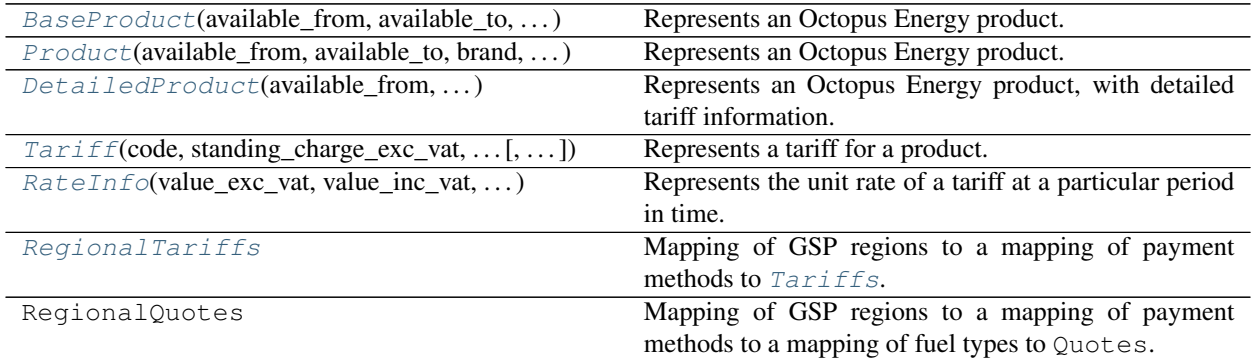

<span id="page-14-1"></span>**class BaseProduct**(*available\_from*, *available\_to*, *brand*, *code*, *description*, *display\_name*, *full\_name*, *is\_business*, *is\_green*, *is\_prepay*, *is\_restricted*, *is\_tracker*, *is\_variable*, *links*, *term*)

Bases: [object](https://docs.python.org/3/library/functions.html#object)

Represents an Octopus Energy product.

### Parameters

- **available\_from** ([Union](https://docs.python.org/3/library/typing.html#typing.Union)[[str](https://docs.python.org/3/library/stdtypes.html#str), [datetime](https://docs.python.org/3/library/datetime.html#datetime.datetime), [None](https://docs.python.org/3/library/constants.html#None)]) The date from which the product is available.
- **available\_to** ([Union](https://docs.python.org/3/library/typing.html#typing.Union)[[str](https://docs.python.org/3/library/stdtypes.html#str), [datetime](https://docs.python.org/3/library/datetime.html#datetime.datetime), [None](https://docs.python.org/3/library/constants.html#None)]) The date until which the product is available.
- **brand** ([str](https://docs.python.org/3/library/stdtypes.html#str)) The brand under which the product is sold.
- $code(str)$  $code(str)$  $code(str)$  The tariff code.
- **description** ([str](https://docs.python.org/3/library/stdtypes.html#str)) A description of the product.
- **display\_name**  $(str)$  $(str)$  $(str)$  The display name of the product.
- **full\_name** ([str](https://docs.python.org/3/library/stdtypes.html#str)) The name of the product.
- **is\_business** ([bool](https://docs.python.org/3/library/functions.html#bool)) Whether the product is for businesses.
- **is\_green** ([bool](https://docs.python.org/3/library/functions.html#bool)) Whether the product is green.
- **is\_prepay** ([bool](https://docs.python.org/3/library/functions.html#bool)) Whether the product is prepay.
- **is\_restricted** ([bool](https://docs.python.org/3/library/functions.html#bool)) Whether the product is restricted.
- **is\_tracker** ([bool](https://docs.python.org/3/library/functions.html#bool)) Whether the product tracks the wholesale electricity rate.
- is variable ([bool](https://docs.python.org/3/library/functions.html#bool)) Whether the product has a variable tariff.
- **links** ([Iterable](https://docs.python.org/3/library/typing.html#typing.Iterable)[[MutableMapping](https://docs.python.org/3/library/typing.html#typing.MutableMapping)[[str](https://docs.python.org/3/library/stdtypes.html#str), [Any](https://docs.python.org/3/library/typing.html#typing.Any)]]) Links associated with this product.
- **term** ([Optional](https://docs.python.org/3/library/typing.html#typing.Optional)[[int](https://docs.python.org/3/library/functions.html#int)]) The number of months that a product lasts for if it is fixed length.

Attributes:

<span id="page-15-6"></span>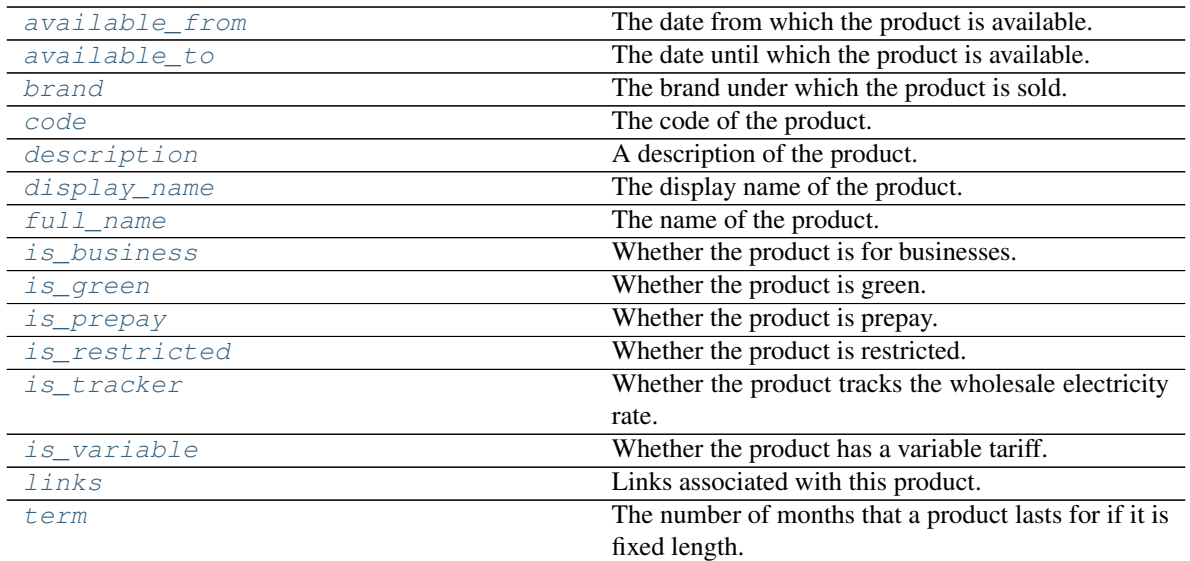

## Methods:

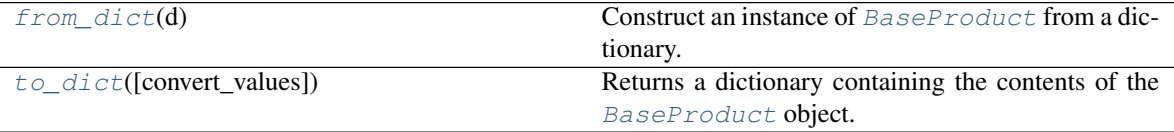

# <span id="page-15-0"></span>**available\_from**

Type: [Optional](https://docs.python.org/3/library/typing.html#typing.Optional)[[datetime](https://docs.python.org/3/library/datetime.html#datetime.datetime)]

The date from which the product is available.

# <span id="page-15-1"></span>**available\_to**

Type: [Optional](https://docs.python.org/3/library/typing.html#typing.Optional)[[datetime](https://docs.python.org/3/library/datetime.html#datetime.datetime)]

The date until which the product is available.

# <span id="page-15-2"></span>**brand**

Type: [str](https://docs.python.org/3/library/stdtypes.html#str)

The brand under which the product is sold.

## <span id="page-15-3"></span>**code**

Type: [str](https://docs.python.org/3/library/stdtypes.html#str)

The code of the product.

# <span id="page-15-4"></span>**description**

Type: [str](https://docs.python.org/3/library/stdtypes.html#str)

A description of the product.

# <span id="page-15-5"></span>**display\_name**

Type: [str](https://docs.python.org/3/library/stdtypes.html#str)

The display name of the product.

### <span id="page-16-12"></span><span id="page-16-10"></span>**classmethod from\_dict**(*d*)

Construct an instance of [BaseProduct](#page-14-1) from a dictionary.

Parameters **d** ([Mapping](https://docs.python.org/3/library/typing.html#typing.Mapping)[[str](https://docs.python.org/3/library/stdtypes.html#str), [Any](https://docs.python.org/3/library/typing.html#typing.Any)]) - The dictionary.

### <span id="page-16-1"></span>**full\_name**

Type: [str](https://docs.python.org/3/library/stdtypes.html#str)

The name of the product.

## <span id="page-16-2"></span>**is\_business**

Type: [bool](https://docs.python.org/3/library/functions.html#bool)

Whether the product is for businesses.

# <span id="page-16-3"></span>**is\_green**

Type: [bool](https://docs.python.org/3/library/functions.html#bool)

Whether the product is green.

## <span id="page-16-4"></span>**is\_prepay**

Type: [bool](https://docs.python.org/3/library/functions.html#bool)

Whether the product is prepay.

## <span id="page-16-5"></span>**is\_restricted**

Type: [bool](https://docs.python.org/3/library/functions.html#bool)

Whether the product is restricted.

### <span id="page-16-6"></span>**is\_tracker**

### Type: [bool](https://docs.python.org/3/library/functions.html#bool)

Whether the product tracks the wholesale electricity rate.

### <span id="page-16-7"></span>**is\_variable**

Type: [bool](https://docs.python.org/3/library/functions.html#bool)

Whether the product has a variable tariff.

#### <span id="page-16-8"></span>**links**

Type: [List](https://docs.python.org/3/library/typing.html#typing.List)[[MutableMapping](https://docs.python.org/3/library/typing.html#typing.MutableMapping)[[str](https://docs.python.org/3/library/stdtypes.html#str), [Any](https://docs.python.org/3/library/typing.html#typing.Any)]]

Links associated with this product.

#### <span id="page-16-9"></span>**term**

Type: [Optional](https://docs.python.org/3/library/typing.html#typing.Optional)[[int](https://docs.python.org/3/library/functions.html#int)]

The number of months that a product lasts for if it is fixed length.

#### <span id="page-16-11"></span>**to\_dict**(*convert\_values=False*)

Returns a dictionary containing the contents of the [BaseProduct](#page-14-1) object.

Parameters **convert\_values** ([bool](https://docs.python.org/3/library/functions.html#bool)) – Recursively convert values into dictionaries, lists etc. as appropriate. Default [False](https://docs.python.org/3/library/constants.html#False).

<span id="page-16-0"></span>Return type [MutableMapping](https://docs.python.org/3/library/typing.html#typing.MutableMapping)[[str](https://docs.python.org/3/library/stdtypes.html#str), [Any](https://docs.python.org/3/library/typing.html#typing.Any)]

<span id="page-17-2"></span>**class Product**(*available\_from*, *available\_to*, *brand*, *code*, *description*, *display\_name*, *full\_name*, *is\_business*, *is\_green*, *is\_prepay*, *is\_restricted*, *is\_tracker*, *is\_variable*, *links*, *term*, *direction*)

Bases: [octo\\_api.products.BaseProduct](#page-14-1)

Represents an Octopus Energy product.

#### Parameters

- **available\_from** ([Union](https://docs.python.org/3/library/typing.html#typing.Union)[[str](https://docs.python.org/3/library/stdtypes.html#str), [datetime](https://docs.python.org/3/library/datetime.html#datetime.datetime), [None](https://docs.python.org/3/library/constants.html#None)]) The date from which the product is available.
- **available\_to** ([Union](https://docs.python.org/3/library/typing.html#typing.Union)[[str](https://docs.python.org/3/library/stdtypes.html#str), [datetime](https://docs.python.org/3/library/datetime.html#datetime.datetime), [None](https://docs.python.org/3/library/constants.html#None)]) The date until which the product is available.
- **brand** ([str](https://docs.python.org/3/library/stdtypes.html#str)) The brand under which the product is sold.
- $code(str)$  $code(str)$  $code(str)$  The tariff code.
- **description** ([str](https://docs.python.org/3/library/stdtypes.html#str)) A description of the product.
- **display\_name**  $(str)$  $(str)$  $(str)$  The display name of the product.
- **full\_name** ([str](https://docs.python.org/3/library/stdtypes.html#str)) The name of the product.
- **is\_business** ([bool](https://docs.python.org/3/library/functions.html#bool)) Whether the product is for businesses.
- **is green** ([bool](https://docs.python.org/3/library/functions.html#bool)) Whether the product is green.
- **is\_prepay** ([bool](https://docs.python.org/3/library/functions.html#bool)) Whether the product is prepay.
- **is\_restricted** ([bool](https://docs.python.org/3/library/functions.html#bool)) Whether the product is restricted.
- **is\_tracker** ([bool](https://docs.python.org/3/library/functions.html#bool)) Whether the product tracks the wholesale electricity rate.
- **is variable** ([bool](https://docs.python.org/3/library/functions.html#bool)) Whether the product has a variable tariff.
- **links** ([Iterable](https://docs.python.org/3/library/typing.html#typing.Iterable)[[MutableMapping](https://docs.python.org/3/library/typing.html#typing.MutableMapping)[[str](https://docs.python.org/3/library/stdtypes.html#str), [Any](https://docs.python.org/3/library/typing.html#typing.Any)]]) Links associated with this product.
- **term** ([Optional](https://docs.python.org/3/library/typing.html#typing.Optional)[[int](https://docs.python.org/3/library/functions.html#int)]) The number of months that a product lasts for if it is fixed length.
- **direction** ([str](https://docs.python.org/3/library/stdtypes.html#str)) The direction of the product (supply to the customer or supply to the grid).

## Attributes:

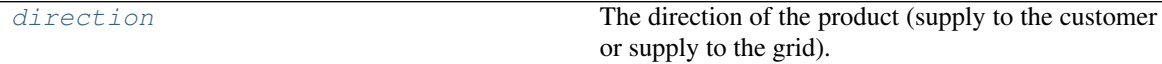

### <span id="page-17-1"></span>**direction**

Type: [str](https://docs.python.org/3/library/stdtypes.html#str)

The direction of the product (supply to the customer or supply to the grid).

<span id="page-17-0"></span>**class DetailedProduct**(*available\_from*, *available\_to*, *brand*, *code*, *description*, *display\_name*, *full\_name*, *is\_business*, *is\_green*, *is\_prepay*, *is\_restricted*, *is\_tracker*, *is\_variable*, *links*, *term*, *tariffs\_active\_at*, *single\_register\_electricity\_tariffs*, *dual\_register\_electricity\_tariffs*, *single\_register\_gas\_tariffs*, *sample\_quotes*, *sample\_consumption*) Bases: [octo\\_api.products.BaseProduct](#page-14-1)

Represents an Octopus Energy product, with detailed tariff information.

Each  $\star$  tariffs object will have up to 14 keys; one for each GSP. For each GSP the applicable tariffs are

listed under their associated payment method, e.g. direct\_debit\_monthly.

- The standard\_unit\_rate\_\* values are listed in p/kWh (pence per kilowatt hour).
- The standing\_charge\_\* values are listed in p/day (pence per day).
- The annual\_cost\_\* values are listed in p (pence).

#### Parameters

- **available\_from** ([Union](https://docs.python.org/3/library/typing.html#typing.Union)[[str](https://docs.python.org/3/library/stdtypes.html#str), [datetime](https://docs.python.org/3/library/datetime.html#datetime.datetime), [None](https://docs.python.org/3/library/constants.html#None)]) The date from which the product is available.
- **available\_to** ([Union](https://docs.python.org/3/library/typing.html#typing.Union)[[str](https://docs.python.org/3/library/stdtypes.html#str), [datetime](https://docs.python.org/3/library/datetime.html#datetime.datetime), [None](https://docs.python.org/3/library/constants.html#None)]) The date until which the product is available.
- **brand**  $(str)$  $(str)$  $(str)$  The brand under which the product is sold.
- **code** ([str](https://docs.python.org/3/library/stdtypes.html#str)) The tariff code.
- **description** ([str](https://docs.python.org/3/library/stdtypes.html#str)) A description of the product.
- **display\_name** ([str](https://docs.python.org/3/library/stdtypes.html#str)) The display name of the product.
- **full\_name** ([str](https://docs.python.org/3/library/stdtypes.html#str)) The name of the product.
- **is\_business** ([bool](https://docs.python.org/3/library/functions.html#bool)) Whether the product is for businesses.
- **is green** ([bool](https://docs.python.org/3/library/functions.html#bool)) Whether the product is green.
- **is\_prepay** ([bool](https://docs.python.org/3/library/functions.html#bool)) Whether the product is prepay.
- **is\_restricted** ([bool](https://docs.python.org/3/library/functions.html#bool)) Whether the product is restricted.
- **is\_tracker** ([bool](https://docs.python.org/3/library/functions.html#bool)) Whether the product tracks the wholesale electricity rate.
- **is\_variable** ([bool](https://docs.python.org/3/library/functions.html#bool)) Whether the product has a variable tariff.
- **links** ([Iterable](https://docs.python.org/3/library/typing.html#typing.Iterable)[[MutableMapping](https://docs.python.org/3/library/typing.html#typing.MutableMapping)[[str](https://docs.python.org/3/library/stdtypes.html#str), [Any](https://docs.python.org/3/library/typing.html#typing.Any)]]) Links associated with this product.
- **term** ([Optional](https://docs.python.org/3/library/typing.html#typing.Optional)[[int](https://docs.python.org/3/library/functions.html#int)]) The number of months that a product lasts for if it is fixed length.
- **tariffs\_active\_at** ([Union](https://docs.python.org/3/library/typing.html#typing.Union)[[str](https://docs.python.org/3/library/stdtypes.html#str), [datetime](https://docs.python.org/3/library/datetime.html#datetime.datetime), [None](https://docs.python.org/3/library/constants.html#None)])
- **single\_register\_electricity\_tariffs** ([Dict](https://docs.python.org/3/library/typing.html#typing.Dict)[[str](https://docs.python.org/3/library/stdtypes.html#str), [Dict](https://docs.python.org/3/library/typing.html#typing.Dict)[[str](https://docs.python.org/3/library/stdtypes.html#str), [Dict](https://docs.python.org/3/library/typing.html#typing.Dict)[[str](https://docs.python.org/3/library/stdtypes.html#str), [Any](https://docs.python.org/3/library/typing.html#typing.Any)]]]) – Mapping of GSPs to applicable tariffs for each payment method, e.g. direct debit monthly.
- **dual\_register\_electricity\_tariffs** ([Dict](https://docs.python.org/3/library/typing.html#typing.Dict)[[str](https://docs.python.org/3/library/stdtypes.html#str), [Dict](https://docs.python.org/3/library/typing.html#typing.Dict)[[str](https://docs.python.org/3/library/stdtypes.html#str), [Dict](https://docs.python.org/3/library/typing.html#typing.Dict)[[str](https://docs.python.org/3/library/stdtypes.html#str), [Any](https://docs.python.org/3/library/typing.html#typing.Any)]]]) Mapping of GSPs to applicable tariffs for each payment method, e.g. direct\_debit\_monthly.
- **single\_register\_gas\_tariffs** ([Dict](https://docs.python.org/3/library/typing.html#typing.Dict)[[str](https://docs.python.org/3/library/stdtypes.html#str), [Dict](https://docs.python.org/3/library/typing.html#typing.Dict)[[str](https://docs.python.org/3/library/stdtypes.html#str), [Dict](https://docs.python.org/3/library/typing.html#typing.Dict)[[str](https://docs.python.org/3/library/stdtypes.html#str), [Any](https://docs.python.org/3/library/typing.html#typing.Any)]]]) Mapping of GSPs to applicable tariffs for each payment method, e.g. direct\_debit\_monthly.
- **sample\_quotes** ([Dict](https://docs.python.org/3/library/typing.html#typing.Dict)[[str](https://docs.python.org/3/library/stdtypes.html#str), [Dict](https://docs.python.org/3/library/typing.html#typing.Dict)[[str](https://docs.python.org/3/library/stdtypes.html#str), [Dict](https://docs.python.org/3/library/typing.html#typing.Dict)[[str](https://docs.python.org/3/library/stdtypes.html#str), [Any](https://docs.python.org/3/library/typing.html#typing.Any)]]])
- **sample\_consumption** ([Dict](https://docs.python.org/3/library/typing.html#typing.Dict))

## Attributes:

dual register electricity tariffs Mapping of GSPs to applicable tariffs for each payment method, e.g.

```
sample_consumption
sample_quotes
```
continues on next page

<span id="page-19-9"></span>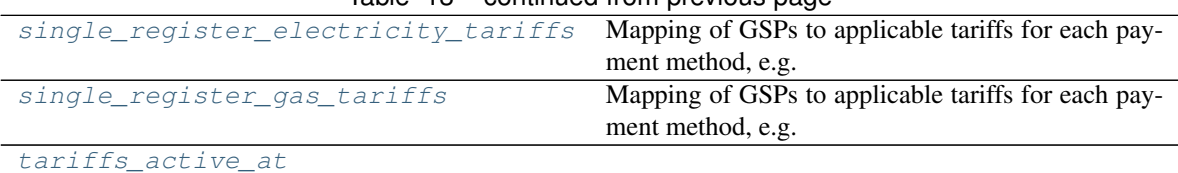

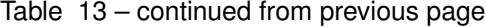

### Methods:

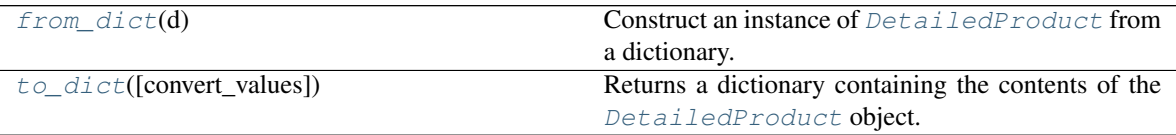

# <span id="page-19-1"></span>**dual\_register\_electricity\_tariffs**

Type: [Dict](https://docs.python.org/3/library/typing.html#typing.Dict)

Mapping of GSPs to applicable tariffs for each payment method, e.g. direct\_debit\_monthly.

#### <span id="page-19-7"></span>**classmethod from\_dict**(*d*)

Construct an instance of [DetailedProduct](#page-17-0) from a dictionary.

Parameters **d** ([Mapping](https://docs.python.org/3/library/typing.html#typing.Mapping)[[str](https://docs.python.org/3/library/stdtypes.html#str), [Any](https://docs.python.org/3/library/typing.html#typing.Any)]) - The dictionary.

## <span id="page-19-2"></span>**sample\_consumption**

Type: [Dict](https://docs.python.org/3/library/typing.html#typing.Dict)

# <span id="page-19-3"></span>**sample\_quotes** Type: [Dict](https://docs.python.org/3/library/typing.html#typing.Dict)

### <span id="page-19-4"></span>**single\_register\_electricity\_tariffs**

Type: [Dict](https://docs.python.org/3/library/typing.html#typing.Dict)

Mapping of GSPs to applicable tariffs for each payment method, e.g. direct\_debit\_monthly.

### <span id="page-19-5"></span>**single\_register\_gas\_tariffs**

### Type: [Dict](https://docs.python.org/3/library/typing.html#typing.Dict)

Mapping of GSPs to applicable tariffs for each payment method, e.g. direct\_debit\_monthly.

# <span id="page-19-6"></span>**tariffs\_active\_at**

Type: [Optional](https://docs.python.org/3/library/typing.html#typing.Optional)[[datetime](https://docs.python.org/3/library/datetime.html#datetime.datetime)]

### <span id="page-19-8"></span>**to\_dict**(*convert\_values=False*)

Returns a dictionary containing the contents of the [DetailedProduct](#page-17-0) object.

**Parameters convert\_values** ([bool](https://docs.python.org/3/library/functions.html#bool)) – Recursively convert values into dictionaries, lists etc. as appropriate. Default [False](https://docs.python.org/3/library/constants.html#False).

```
MutableMappingstrAny]
```
### <span id="page-19-0"></span>**class RateInfo**(*value\_exc\_vat*, *value\_inc\_vat*, *valid\_from*, *valid\_to*) Bases: [object](https://docs.python.org/3/library/functions.html#object)

Represents the unit rate of a tariff at a particular period in time.

## <span id="page-20-6"></span>Parameters

- **value\_exc\_vat** ([float](https://docs.python.org/3/library/functions.html#float)) In p/kWh (pence per kilowatt hour).
- **value\_inc\_vat** ([float](https://docs.python.org/3/library/functions.html#float)) In p/kWh (pence per kilowatt hour).
- **valid\_from** ([Union](https://docs.python.org/3/library/typing.html#typing.Union)[[str](https://docs.python.org/3/library/stdtypes.html#str), [datetime](https://docs.python.org/3/library/datetime.html#datetime.datetime), [None](https://docs.python.org/3/library/constants.html#None)]) The date and time from which this rate is in effect.
- **valid\_to** ([Union](https://docs.python.org/3/library/typing.html#typing.Union)[[str](https://docs.python.org/3/library/stdtypes.html#str), [datetime](https://docs.python.org/3/library/datetime.html#datetime.datetime), [None](https://docs.python.org/3/library/constants.html#None)]) The date and time until which this rate is in effect, or [None](https://docs.python.org/3/library/constants.html#None) if this rate continues in perpetuity.

# Methods:

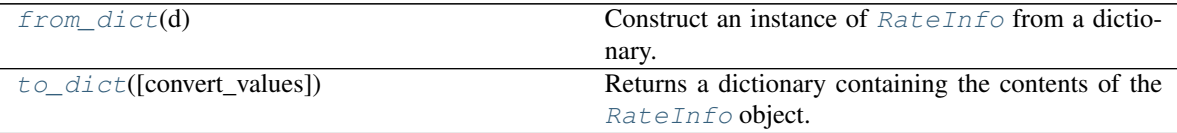

### Attributes:

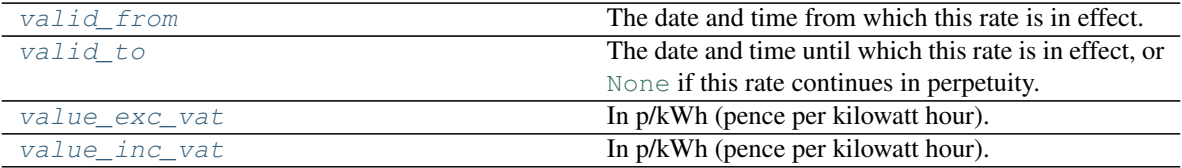

#### <span id="page-20-0"></span>**classmethod from\_dict**(*d*)

Construct an instance of  $RateInfo$  from a dictionary.

Parameters **d** ([Mapping](https://docs.python.org/3/library/typing.html#typing.Mapping)[[str](https://docs.python.org/3/library/stdtypes.html#str), [Any](https://docs.python.org/3/library/typing.html#typing.Any)]) – The dictionary.

#### <span id="page-20-1"></span>**to\_dict**(*convert\_values=False*)

Returns a dictionary containing the contents of the  $RateInfo$  object.

**Parameters convert\_values** ([bool](https://docs.python.org/3/library/functions.html#bool)) – Recursively convert values into dictionaries, lists etc. as appropriate. Default [False](https://docs.python.org/3/library/constants.html#False).

Return type [MutableMapping](https://docs.python.org/3/library/typing.html#typing.MutableMapping)[[str](https://docs.python.org/3/library/stdtypes.html#str), [Any](https://docs.python.org/3/library/typing.html#typing.Any)]

#### <span id="page-20-2"></span>**valid\_from**

Type: [datetime](https://docs.python.org/3/library/datetime.html#datetime.datetime)

The date and time from which this rate is in effect.

### <span id="page-20-3"></span>**valid\_to**

Type: [Optional](https://docs.python.org/3/library/typing.html#typing.Optional)[[datetime](https://docs.python.org/3/library/datetime.html#datetime.datetime)]

The date and time until which this rate is in effect, or [None](https://docs.python.org/3/library/constants.html#None) if this rate continues in perpetuity.

### <span id="page-20-4"></span>**value\_exc\_vat**

Type: [float](https://docs.python.org/3/library/functions.html#float)

<span id="page-20-5"></span>In p/kWh (pence per kilowatt hour).

#### <span id="page-21-2"></span>**value\_inc\_vat** Type: [float](https://docs.python.org/3/library/functions.html#float)

In p/kWh (pence per kilowatt hour).

<span id="page-21-0"></span>**class Tariff**(*code*, *standing\_charge\_exc\_vat*, *standing\_charge\_inc\_vat*, *online\_discount\_exc\_vat*, *online\_discount\_inc\_vat*, *dual\_fuel\_discount\_exc\_vat*, *dual\_fuel\_discount\_inc\_vat*, *exit\_fees\_exc\_vat*, *exit\_fees\_inc\_vat*, *links*, *standard\_unit\_rate\_exc\_vat=None*, *standard\_unit\_rate\_inc\_vat=None*, *day\_unit\_rate\_exc\_vat=None*, *day\_unit\_rate\_inc\_vat=None*, *night\_unit\_rate\_exc\_vat=None*, *night\_unit\_rate\_inc\_vat=None*)

Bases: [object](https://docs.python.org/3/library/functions.html#object)

Represents a tariff for a product.

### Parameters

- **code** ([str](https://docs.python.org/3/library/stdtypes.html#str)) The tariff code.
- **standing\_charge\_exc\_vat** ([float](https://docs.python.org/3/library/functions.html#float)) In p/day (pence per day).
- **standing\_charge\_inc\_vat** ([float](https://docs.python.org/3/library/functions.html#float)) In p/day (pence per day).
- **online\_discount\_exc\_vat** ([int](https://docs.python.org/3/library/functions.html#int))
- **online\_discount\_inc\_vat** ([int](https://docs.python.org/3/library/functions.html#int))
- **dual\_fuel\_discount\_exc\_vat** ([int](https://docs.python.org/3/library/functions.html#int))
- **dual\_fuel\_discount\_inc\_vat** ([int](https://docs.python.org/3/library/functions.html#int))
- **exit\_fees\_exc\_vat** ([int](https://docs.python.org/3/library/functions.html#int))
- **exit\_fees\_inc\_vat** ([int](https://docs.python.org/3/library/functions.html#int))
- **links** ([List](https://docs.python.org/3/library/typing.html#typing.List)[[Dict](https://docs.python.org/3/library/typing.html#typing.Dict)[[str](https://docs.python.org/3/library/stdtypes.html#str), [Any](https://docs.python.org/3/library/typing.html#typing.Any)]]) Links associated with this product.
- **standard\_unit\_rate\_exc\_vat** ([Optional](https://docs.python.org/3/library/typing.html#typing.Optional)[[float](https://docs.python.org/3/library/functions.html#float)]) In p/kWh (pence per kilowatt hour). Default [None](https://docs.python.org/3/library/constants.html#None).
- **standard unit rate inc vat** ([Optional](https://docs.python.org/3/library/typing.html#typing.Optional)[[float](https://docs.python.org/3/library/functions.html#float)]) In p/kWh (pence per kilowatt hour). Default [None](https://docs.python.org/3/library/constants.html#None).
- **day\_unit\_rate\_exc\_vat** ([Optional](https://docs.python.org/3/library/typing.html#typing.Optional)[[float](https://docs.python.org/3/library/functions.html#float)]) In p/kWh (pence per kilowatt hour). Default [None](https://docs.python.org/3/library/constants.html#None).
- **day\_unit\_rate\_inc\_vat** ([Optional](https://docs.python.org/3/library/typing.html#typing.Optional)[[float](https://docs.python.org/3/library/functions.html#float)]) In p/kWh (pence per kilowatt hour). Default [None](https://docs.python.org/3/library/constants.html#None).
- **night\_unit\_rate\_exc\_vat** ([Optional](https://docs.python.org/3/library/typing.html#typing.Optional)[[float](https://docs.python.org/3/library/functions.html#float)]) In p/kWh (pence per kilowatt hour). Default [None](https://docs.python.org/3/library/constants.html#None).
- **night\_unit\_rate\_inc\_vat** ([Optional](https://docs.python.org/3/library/typing.html#typing.Optional)[[float](https://docs.python.org/3/library/functions.html#float)]) In p/kWh (pence per kilowatt hour). Default [None](https://docs.python.org/3/library/constants.html#None).

#### Methods:

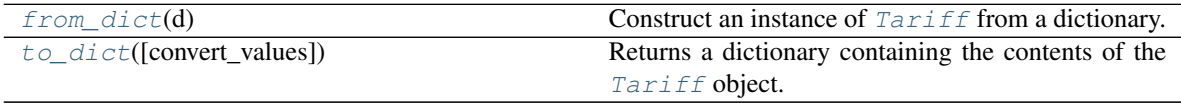

<span id="page-21-1"></span>**classmethod from\_dict**(*d*)

<span id="page-22-5"></span>Construct an instance of  $Tariff$  from a dictionary.

Parameters  $d$  ([Mapping](https://docs.python.org/3/library/typing.html#typing.Mapping)[[str](https://docs.python.org/3/library/stdtypes.html#str), [Any](https://docs.python.org/3/library/typing.html#typing.Any)]) - The dictionary.

<span id="page-22-3"></span>**to\_dict**(*convert\_values=False*)

Returns a dictionary containing the contents of the [Tariff](#page-21-0) object.

Parameters **convert\_values** ([bool](https://docs.python.org/3/library/functions.html#bool)) – Recursively convert values into dictionaries, lists etc. as appropriate. Default [False](https://docs.python.org/3/library/constants.html#False).

Return type [MutableMapping](https://docs.python.org/3/library/typing.html#typing.MutableMapping)[[str](https://docs.python.org/3/library/stdtypes.html#str), [Any](https://docs.python.org/3/library/typing.html#typing.Any)]

#### <span id="page-22-2"></span>**class RegionalTariffs**

Bases: [Dict](https://docs.python.org/3/library/typing.html#typing.Dict)[[str](https://docs.python.org/3/library/stdtypes.html#str), [Dict](https://docs.python.org/3/library/typing.html#typing.Dict)[[str](https://docs.python.org/3/library/stdtypes.html#str), [Tariff](#page-21-0)]]

Mapping of GSP regions to a mapping of payment methods to  $Tariffs$ .

Methods:

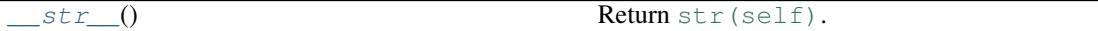

<span id="page-22-4"></span>**\_\_str\_\_**() Return [str\(self\)](https://docs.python.org/3/library/stdtypes.html#str).

Return type [str](https://docs.python.org/3/library/stdtypes.html#str)

# <span id="page-22-0"></span>**2.5 octo\_api.utils**

Utility functions.

Classes:

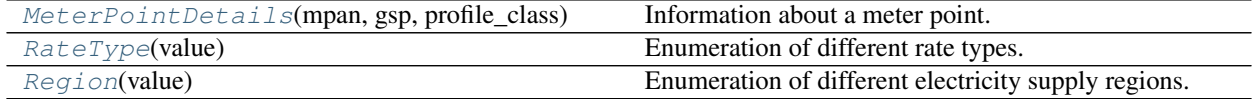

Functions:

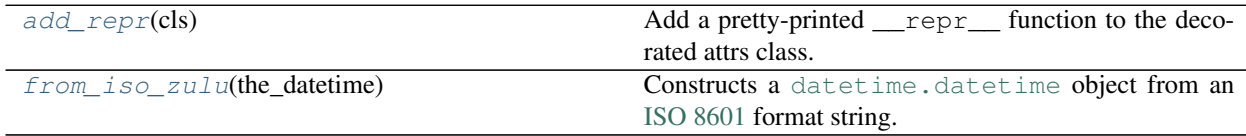

<span id="page-22-1"></span>**namedtuple MeterPointDetails**(*mpan*, *gsp*, *profile\_class*)

Bases: [NamedTuple](https://docs.python.org/3/library/typing.html#typing.NamedTuple)

Information about a meter point.

Fields

- 0) mpan  $(\text{str})$  $(\text{str})$  $(\text{str})$  The meter point access number.
- 1) gsp ([Region](#page-23-0)) The grid supply point/region that the meter point is located in.
- <span id="page-23-2"></span>2) **profile** class  $(int)$  $(int)$  $(int)$  – The profile class of the meter point.
- Profile Class 1 Domestic Unrestricted Customers
- Profile Class 2 Domestic Economy 7 Customers
- Profile Class 3 Non-Domestic Unrestricted Customers
- Profile Class 4 Non-Domestic Economy 7 Customers
- Profile Class 5 Non-Domestic Maximum Demand (MD) Customers with a Peak Load Factor (LF) of less than 20%
- Profile Class 6 Non-Domestic Maximum Demand Customers with a Peak Load Factor between 20% and 30%
- Profile Class 7 Non-Domestic Maximum Demand Customers with a Peak Load Factor between 30% and 40%
- Profile Class 8 Non-Domestic Maximum Demand Customers with a Peak Load Factor over 40%

Information from <https://www.elexon.co.uk/knowledgebase/profile-classes/>

### See also:

[Load Profiles and their use in Electricity Settlement](https://www.elexon.co.uk/documents/training-guidance/bsc-guidance-notes/load-profiles/) by Elexon

```
__repr__()
```
Return a string representation of the [MeterPointDetails](#page-22-1).

Return type [str](https://docs.python.org/3/library/stdtypes.html#str)

### <span id="page-23-1"></span>**enum RateType**(*value*)

Bases: [enum\\_tools.custom\\_enums.StrEnum](https://enum-tools.readthedocs.io/en/latest/api/custom_enums.html#enum_tools.custom_enums.StrEnum)

Enumeration of different rate types.

# Member Type [str](https://docs.python.org/3/library/stdtypes.html#str)

Valid values are as follows:

```
StandingCharge = <RateType.StandingCharge: 'standing-charges'>
```

```
StandardUnitRate = <RateType.StandardUnitRate: 'standard-unit-rates'>
```

```
DayUnitRate = <RateType.DayUnitRate: 'day-unit-rates'>
```
**NightUnitRate = <RateType.NightUnitRate: 'night-unit-rates'>**

## <span id="page-23-0"></span>**enum Region**(*value*)

Bases: [enum\\_tools.custom\\_enums.StrEnum](https://enum-tools.readthedocs.io/en/latest/api/custom_enums.html#enum_tools.custom_enums.StrEnum)

Enumeration of different electricity supply regions.

The different regions can be seen on the following map:

<span id="page-24-0"></span>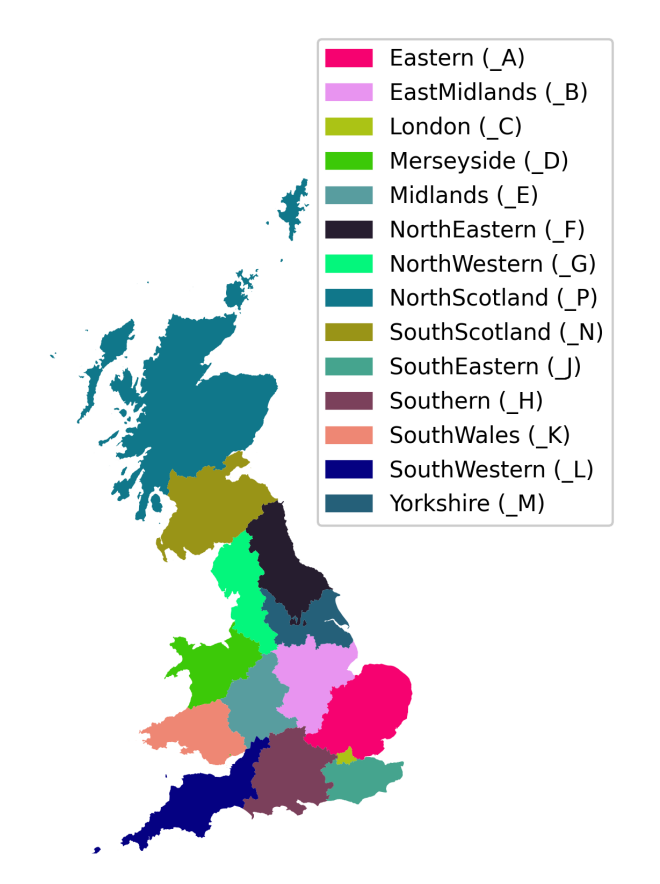

Member Type [str](https://docs.python.org/3/library/stdtypes.html#str) Valid values are as follows:

```
Eastern = <Region.Eastern: '_A'>
EastMidlands = <Region.EastMidlands: '_B'>
London = <Region.London: '_C'>
Merseyside = <Region.Merseyside: '_D'>
Midlands = <Region.Midlands: '_E'>
NorthEastern = <Region.NorthEastern: '_F'>
NorthWestern = <Region.NorthWestern: '_G'>
Southern = <Region.Southern: '_H'>
SouthEastern = <Region.SouthEastern: '_J'>
SouthWales = <Region.SouthWales: '_K'>
SouthWestern = <Region.SouthWestern: '_L'>
```

```
Yorkshire = <Region.Yorkshire: '_M'>
SouthScotland = <Region.SouthScotland: '_N'>
```

```
NorthScotland = <Region.NorthScotland: '_P'>
```
<span id="page-25-0"></span>**add\_repr**(*cls*)

Add a pretty-printed \_\_repr\_function to the decorated attrs class.

Parameters **cls** ([Type](https://docs.python.org/3/library/typing.html#typing.Type))

See also:

[attr\\_utils.pprinter.pretty\\_repr\(\)](https://attr-utils.readthedocs.io/en/latest/api/pprinter.html#attr_utils.pprinter.pretty_repr).

Return type [Type](https://docs.python.org/3/library/typing.html#typing.Type)

```
from_iso_zulu(the_datetime)
```
Constructs a [datetime.datetime](https://docs.python.org/3/library/datetime.html#datetime.datetime) object from an [ISO 8601](https://en.wikipedia.org/wiki/ISO_8601) format string. This function understands the character Z as meaning Zulu time (GMT/UTC).

Parameters the\_datetime ([Union](https://docs.python.org/3/library/typing.html#typing.Union)[[str](https://docs.python.org/3/library/stdtypes.html#str), [datetime](https://docs.python.org/3/library/datetime.html#datetime.datetime), [None](https://docs.python.org/3/library/constants.html#None)])

Return type [Optional](https://docs.python.org/3/library/typing.html#typing.Optional)[[datetime](https://docs.python.org/3/library/datetime.html#datetime.datetime)]

# **Chapter**

# **THREE**

# **Contributing**

# <span id="page-26-1"></span><span id="page-26-0"></span>**3.1 Overview**

octo-api uses [tox](https://tox.readthedocs.io) to automate testing and packaging, and [pre-commit](https://pre-commit.com) to maintain code quality.

Install pre-commit with pip and install the git hook:

```
$ python -m pip install pre-commit
$ pre-commit install
```
# <span id="page-26-2"></span>**3.2 Coding style**

[formate](https://formate.readthedocs.io) is used for code formatting. It can be run manually via pre-commit: \$ pre-commit run formate -a Or, to run the complete autoformatting suite: \$ pre-commit run -a

# <span id="page-26-3"></span>**3.3 Automated tests**

Tests are run with tox and pytest. To run tests for a specific Python version, such as Python 3.6:

```
$ tox -e py36
```
To run tests for all Python versions, simply run:

\$ tox

# <span id="page-26-4"></span>**3.4 Type Annotations**

Type annotations are checked using mypy. Run mypy using tox:

\$ tox -e mypy

# <span id="page-27-2"></span><span id="page-27-0"></span>**3.5 Build documentation locally**

The documentation is powered by Sphinx. A local copy of the documentation can be built with  $\text{to}\infty$ :

\$ tox -e docs

# <span id="page-27-1"></span>**3.6 License**

octo-api is licensed under the [MIT License](https://choosealicense.com/licenses/mit/)

A short and simple permissive license with conditions only requiring preservation of copyright and license notices. Licensed works, modifications, and larger works may be distributed under different terms and without source code.

#### **Permissions**

- Commercial use The licensed material and derivatives may be used for commercial purposes.
- Modification The licensed material may be modified.
- Distribution The licensed material may be distributed.
- Private use The licensed material may be used and modified in private.

#### **Conditions**

• License and copyright notice – A copy of the license and copyright notice must be included with the licensed material.

### Limitations

- Liability This license includes a limitation of liability.
- Warranty This license explicitly states that it does NOT provide any warranty.

[See more information on choosealicense.com](https://choosealicense.com/licenses/mit/) ⇒

Copyright (c) 2020 Dominic Davis-Foster

Permission is hereby granted, free of charge, to any person obtaining a copy of this software and associated documentation files (the "Software"), to deal in the Software without restriction, including without limitation the rights to use, copy, modify, merge, publish, distribute, sublicense, and/or sell copies of the Software, and to permit persons to whom the Software is furnished to do so, subject to the following conditions:

The above copyright notice and this permission notice shall be included in all copies or substantial portions of the Software.

THE SOFTWARE IS PROVIDED "AS IS", WITHOUT WARRANTY OF ANY KIND, EXPRESS OR IMPLIED, INCLUDING BUT NOT LIMITED TO THE WARRANTIES OF MERCHANTABILITY, FITNESS FOR A PARTICULAR PURPOSE AND NONINFRINGEMENT. IN NO EVENT SHALL THE AUTHORS OR COPYRIGHT HOLDERS BE LIABLE FOR ANY CLAIM, DAMAGES OR OTHER LIABILITY, WHETHER IN AN ACTION OF CONTRACT, TORT OR OTHERWISE, ARISING FROM, OUT OF OR IN CONNECTION WITH THE SOFTWARE OR THE USE OR OTHER DEALINGS IN THE SOFTWARE.

# <span id="page-28-0"></span>**3.7 Downloading source code**

The octo-api source code is available on GitHub, and can be accessed from the following URL: [https://](https://github.com/domdfcoding/octo-api) [github.com/domdfcoding/octo-api](https://github.com/domdfcoding/octo-api)

If you have git installed, you can clone the repository with the following command:

```
$ git clone https://github.com/domdfcoding/octo-api
```

```
Cloning into 'octo-api'...
remote: Enumerating objects: 47, done.
remote: Counting objects: 100% (47/47), done.
remote: Compressing objects: 100% (41/41), done.
remote: Total 173 (delta 16), reused 17 (delta 6), pack-reused 126
Receiving objects: 100% (173/173), 126.56 KiB | 678.00 KiB/s, done.
Resolving deltas: 100% (66/66), done.
```
Alternatively, the code can be downloaded in a 'zip' file by clicking: *Clone or download* –> *Download Zip*

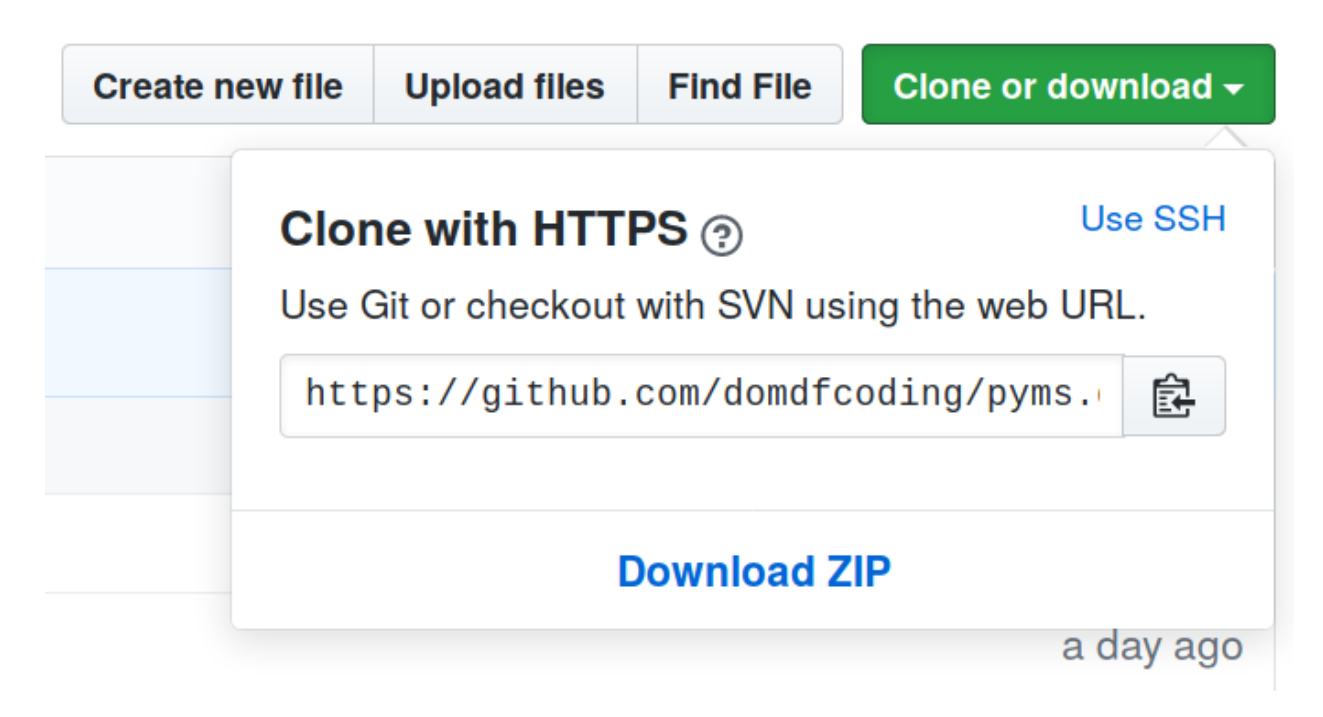

Fig. 1: Downloading a 'zip' file of the source code

# <span id="page-29-0"></span>**3.7.1 Building from source**

The recommended way to build octo-api is to use [tox:](https://tox.readthedocs.io/en/latest/)

\$ tox -e build

The source and wheel distributions will be in the directory dist.

If you wish, you may also use [pep517.build](https://pypi.org/project/pep517/) or another [PEP 517](https://www.python.org/dev/peps/pep-0517)-compatible build tool.

Parts of this documentation based on <https://developer.octopus.energy/docs/api/> © 2020, Kraken Technologies Ltd.

**Python Module Index**

# <span id="page-30-0"></span>o

octo\_api.api, [3](#page-6-1) octo\_api.consumption, [8](#page-11-0) octo\_api.pagination, [9](#page-12-0) octo\_api.products, [11](#page-14-0) octo\_api.utils, [19](#page-22-0)

# **Index**

# <span id="page-32-0"></span>Symbols

\_\_eq\_\_() (*PaginatedResponse method*), [10](#page-13-4) \_\_getitem\_\_() (*PaginatedResponse method*), [10](#page-13-4) \_\_iter\_\_() (*PaginatedResponse method*), [10](#page-13-4) \_\_len\_\_() (*PaginatedResponse method*), [10](#page-13-4) \_\_repr\_\_() (*MeterPointDetails method*), [20](#page-23-2) \_\_str\_\_() (*RegionalTariffs method*), [19](#page-22-5)

# A

add\_repr() (*in module octo\_api.utils*), [22](#page-25-2) API\_BASE (*OctoAPI attribute*), [3](#page-6-4) API\_KEY (*OctoAPI attribute*), [4](#page-7-3) available\_from (*BaseProduct attribute*), [12](#page-15-6) available\_to (*BaseProduct attribute*), [12](#page-15-6)

# B

BaseProduct (*class in octo\_api.products*), [11](#page-14-2) brand (*BaseProduct attribute*), [12](#page-15-6)

# C

code (*BaseProduct attribute*), [12](#page-15-6) Consumption (*class in octo\_api.consumption*), [8](#page-11-5) consumption (*Consumption attribute*), [8](#page-11-5)

# D

DayUnitRate (*RateType attribute*), [20](#page-23-2) description (*BaseProduct attribute*), [12](#page-15-6) DetailedProduct (*class in octo\_api.products*), [14](#page-17-2) direction (*Product attribute*), [14](#page-17-2) display\_name (*BaseProduct attribute*), [12](#page-15-6) dual\_register\_electricity\_tariffs (*DetailedProduct attribute*), [16](#page-19-9)

# E

Eastern (*Region attribute*), [21](#page-24-0) EastMidlands (*Region attribute*), [21](#page-24-0)

# F

from\_dict() (*BaseProduct class method*), [13](#page-16-12) from\_dict() (*Consumption class method*), [8](#page-11-5) from\_dict() (*DetailedProduct class method*), [16](#page-19-9) from\_dict() (*RateInfo class method*), [17](#page-20-6) from\_dict() (*Tariff class method*), [18](#page-21-2)

from\_iso\_zulu() (*in module octo\_api.utils*), [22](#page-25-2) full\_name (*BaseProduct attribute*), [13](#page-16-12)

# G

get\_consumption() (*OctoAPI method*), [4](#page-7-3) get\_grid\_supply\_point() (*OctoAPI method*), [4](#page-7-3) get\_meter\_point\_details() (*OctoAPI method*), [5](#page-8-2) get\_product\_info() (*OctoAPI method*), [5](#page-8-2) get\_products() (*OctoAPI method*), [6](#page-9-1) get\_tariff\_charges() (*OctoAPI method*), [7](#page-10-1) gsp (*namedtuple field*) MeterPointDetails (*namedtuple in*

*octo\_api.utils*), [19](#page-22-5)

# I

interval\_end (*Consumption attribute*), [8](#page-11-5) interval\_start (*Consumption attribute*), [9](#page-12-5) is\_business (*BaseProduct attribute*), [13](#page-16-12) is\_green (*BaseProduct attribute*), [13](#page-16-12) is\_prepay (*BaseProduct attribute*), [13](#page-16-12) is\_restricted (*BaseProduct attribute*), [13](#page-16-12) is\_tracker (*BaseProduct attribute*), [13](#page-16-12) is\_variable (*BaseProduct attribute*), [13](#page-16-12)

# L

links (*BaseProduct attribute*), [13](#page-16-12) London (*Region attribute*), [21](#page-24-0)

# M

Merseyside (*Region attribute*), [21](#page-24-0) MeterPointDetails (*namedtuple in octo\_api.utils*), [19](#page-22-5) gsp (*namedtuple field*), [19](#page-22-5) mpan (*namedtuple field*), [19](#page-22-5) profile\_class (*namedtuple field*), [19](#page-22-5) Midlands (*Region attribute*), [21](#page-24-0) MIT License, [24](#page-27-2) module octo\_api.api, [3](#page-6-4) octo\_api.consumption, [8](#page-11-5) octo\_api.pagination, [9](#page-12-5) octo\_api.products, [11](#page-14-2)

octo\_api.utils, [19](#page-22-5) mpan (*namedtuple field*) MeterPointDetails (*namedtuple in octo\_api.utils*), [19](#page-22-5)

# N

NightUnitRate (*RateType attribute*), [20](#page-23-2) NorthEastern (*Region attribute*), [21](#page-24-0) NorthScotland (*Region attribute*), [22](#page-25-2) NorthWestern (*Region attribute*), [21](#page-24-0)

# O

octo\_api.api module, [3](#page-6-4) octo\_api.consumption module, [8](#page-11-5) octo\_api.pagination module, [9](#page-12-5) octo\_api.products module, [11](#page-14-2) octo\_api.utils module, [19](#page-22-5) OctoAPI (*class in octo\_api.api*), [3](#page-6-4) OctoResponse (*typeddict in octo\_api.pagination*), [9](#page-12-5)

# P

PaginatedResponse (*class in octo\_api.pagination*), [9](#page-12-5) Product (*class in octo\_api.products*), [13](#page-16-12) profile\_class (*namedtuple field*) MeterPointDetails (*namedtuple in octo\_api.utils*), [19](#page-22-5) Python Enhancement Proposals PEP 517, [26](#page-29-0)

# R

RateInfo (*class in octo\_api.products*), [16](#page-19-9) RegionalTariffs (*class in octo\_api.products*), [19](#page-22-5)

# S

sample\_consumption (*DetailedProduct attribute*), [16](#page-19-9) sample\_quotes (*DetailedProduct attribute*), [16](#page-19-9) single\_register\_electricity\_tariffs (*DetailedProduct attribute*), [16](#page-19-9) single\_register\_gas\_tariffs (*DetailedProduct attribute*), [16](#page-19-9) SouthEastern (*Region attribute*), [21](#page-24-0) Southern (*Region attribute*), [21](#page-24-0) SouthScotland (*Region attribute*), [22](#page-25-2) SouthWales (*Region attribute*), [21](#page-24-0) SouthWestern (*Region attribute*), [21](#page-24-0) StandardUnitRate (*RateType attribute*), [20](#page-23-2)

StandingCharge (*RateType attribute*), [20](#page-23-2)

# T

Tariff (*class in octo\_api.products*), [18](#page-21-2) tariffs\_active\_at (*DetailedProduct attribute*), [16](#page-19-9) term (*BaseProduct attribute*), [13](#page-16-12) to\_dict() (*BaseProduct method*), [13](#page-16-12) to\_dict() (*Consumption method*), [9](#page-12-5) to\_dict() (*DetailedProduct method*), [16](#page-19-9) to\_dict() (*RateInfo method*), [17](#page-20-6) to\_dict() (*Tariff method*), [19](#page-22-5)

# $\overline{V}$

valid\_from (*RateInfo attribute*), [17](#page-20-6) valid\_to (*RateInfo attribute*), [17](#page-20-6) value\_exc\_vat (*RateInfo attribute*), [17](#page-20-6) value\_inc\_vat (*RateInfo attribute*), [17](#page-20-6)

# Y

Yorkshire (*Region attribute*), [21](#page-24-0)